## 반원에 내접하는 원 작도하기 (Draw The Circle Touch inside The Semicircle)

 $298$ 

∢ ロ ▶ ∢ 御 ▶ ∢ 重 ▶ ∢ 重 ▶

<span id="page-1-0"></span>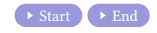

 $2990$ 

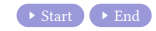

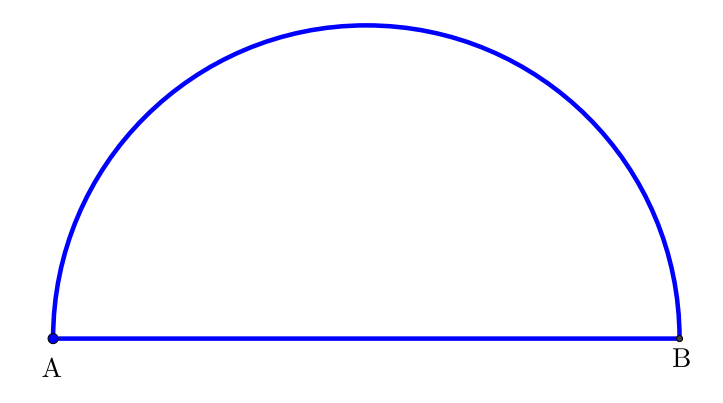

メロトメ部トメ差トメ差ト。

 $299$ 

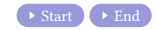

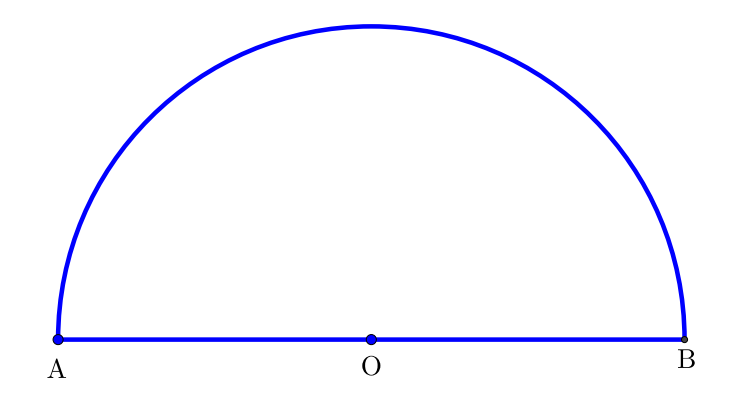

メロトメ部 トメミトメミト

 $299$ 

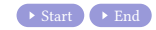

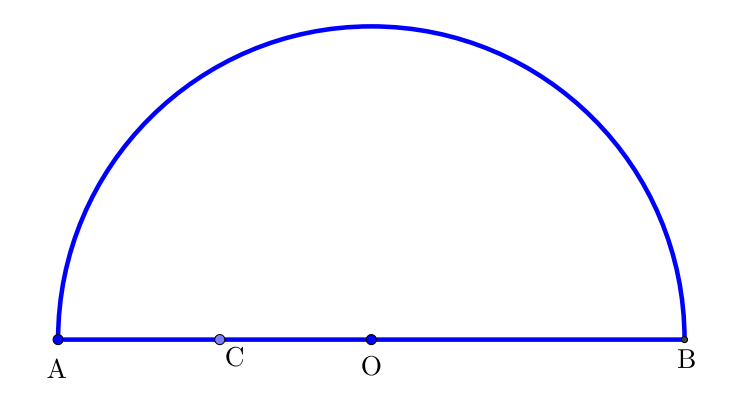

 $299$ 

重

メロトメ 伊 トメ 君 トメ 君 ト

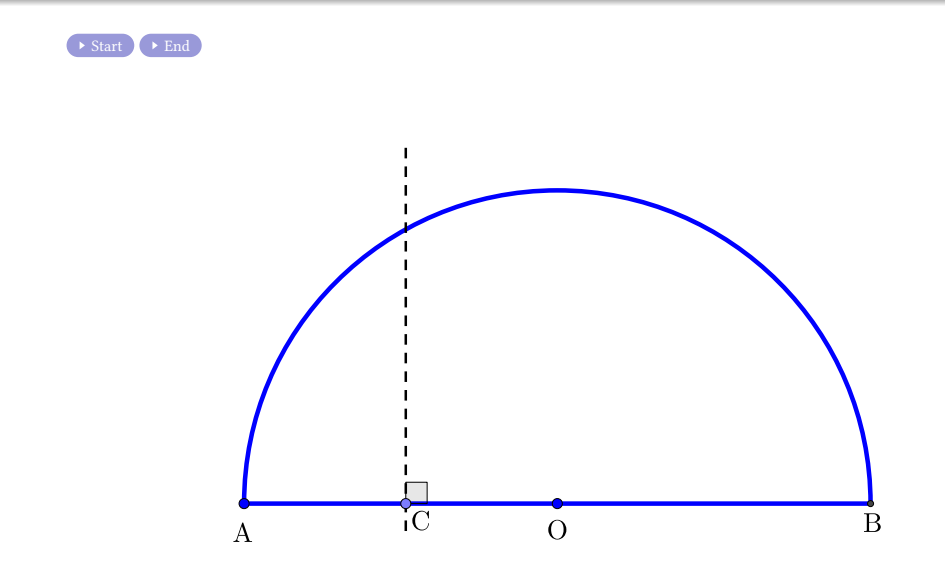

メロトメ部トメ差トメ差ト。

 $299$ 

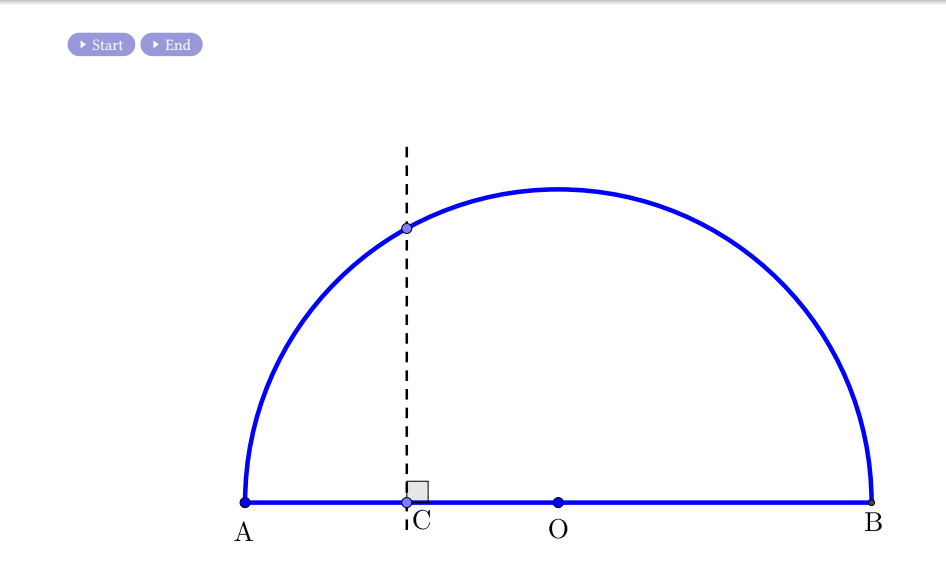

メロトメ部トメ差トメ差ト。

 $299$ 

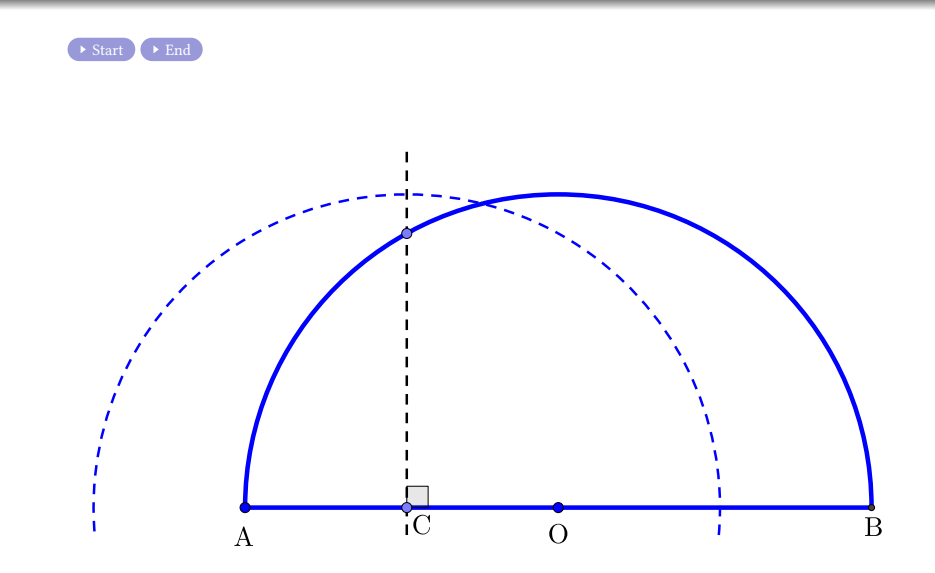

 $299$ 

重

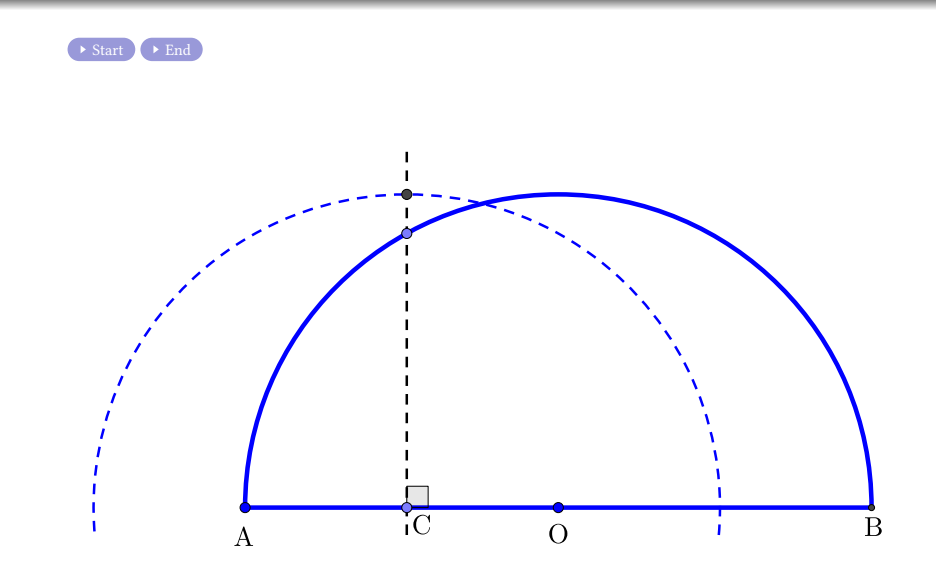

 $299$ 

重

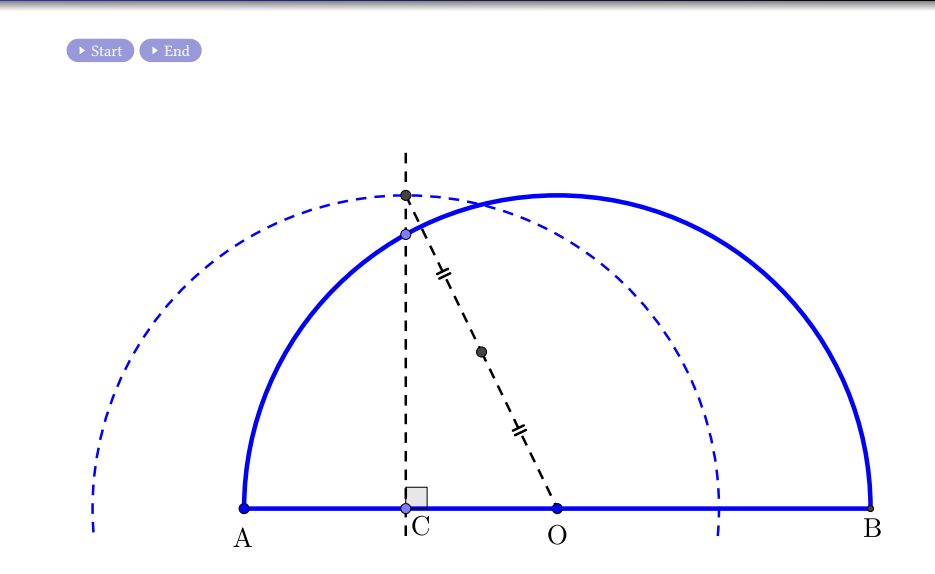

 $299$ 

重

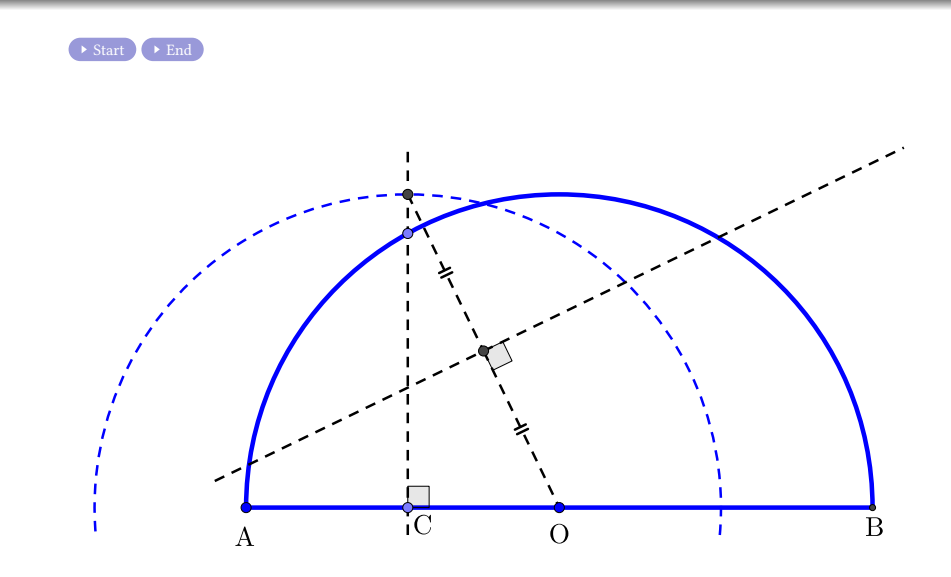

 $299$ 

目

メロトメ 伊 トメ 君 トメ 君 ト

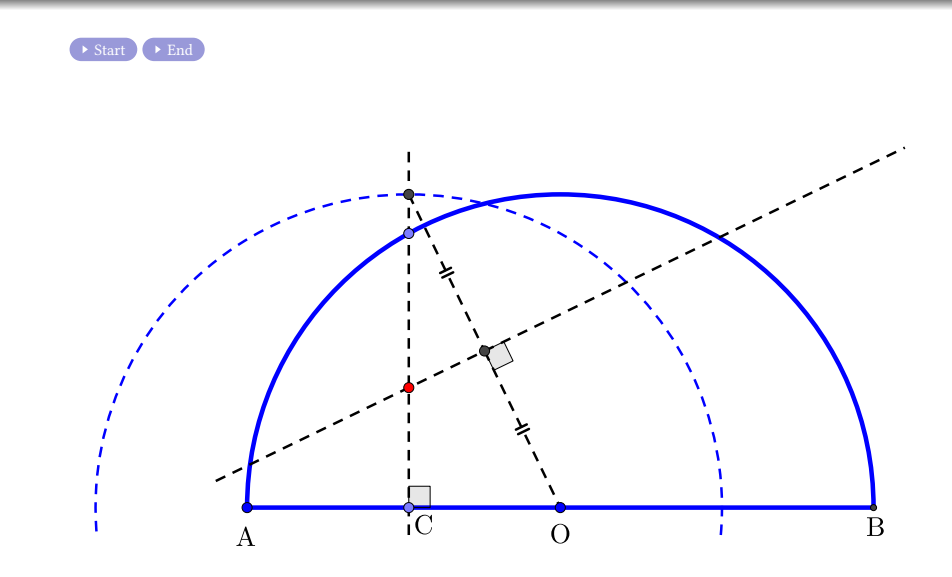

 $299$ 

目

<span id="page-12-0"></span>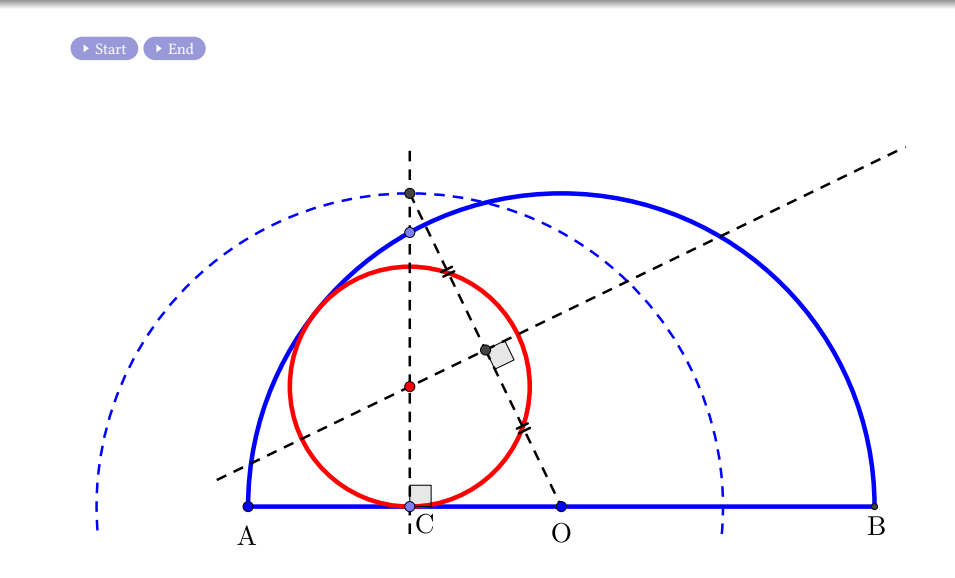

 $299$ 

目

### Github: <https://min7014.github.io/math20240312001.html>

# Click or paste URL into the URL search bar, and you can see a picture moving.

つへへ